# **Aplikasi Online Pengelolaan Aset Bergerak (Kendaraan) Dengan Peringatan Sms Pada Pemerintah Daerah Kabupaten Cirebon**

#### **Yaman Khaeruzzaman**

Program Studi Teknik Informatika, Fakultas Teknik, Universitas Muhammadiyah Cirebon [yaman.khaeruzzaman@umc.ac.id](mailto:yaman.khaeruzzaman@umc.ac.id)

#### *ABSTRAK*

Pengelolaan data asset bergerak (kendaraan) yang meliputi penerimaan, distribusi, serta perpanjangan dokumen kendaraan oleh Bagian atau Unit Pengelolaan Aset Pemerintah Daerah Kabupaten Cirebon masih dilakukan secara semi manual, sedangkan jumlah inventaris yang diolah sangat banyak. Seiring dengan perkembangan teknologi dan ilmu pengetahuan sekarang ini, semua orang ingin meningkatkan pengetahuan tentang penemuan - penemuan baru dan menikmati hasil teknologi untuk memudahkan dalam menyelesaikan tugas. Perkembangan teknologi khususnya komputer telah tersebar diseluruh dunia. Komputer bukan lagi sebagai barang mewah dan langka, hampir semua orang di seluruh dunia sudah biasa mempergunakannya. Kemampuan suatu komputer terletak pada *User* yang memanfaatkan fasilitas tersebut. Penetapan suatu sistem informasi yang baik dengan menggunakan komputer sepenuhnya terletak pada sistem aplikasinya. Sistem pengelolaan kendaraan harus terlaksana secara akurat agar tidak terjadinya keterlambatan dalam perpanjangan STNK, pembayaran pajak, asuransi dan informasi terhadap penanggung jawab kendaraann.

Sehubungan dengan hal diatas, maka penulis bermaksud untuk membantu dalam menambah Informasi dengan merancang sebuah aplikasi yang dapat digunakan untuk mengatur aset-aset bergerak milik Pemerintah Daerah Kabupaten Cirebon mulai dari penerimaan, penyaluran, penggunaan serta pengaturan perpanjangan STNK, pajak tahunan, dan asuransi. *"Aplikasi Online Pengelolaan Aset Bergerak [Kendaraan] dengan Peringatan SMS pada Pemerintah Daerah Kabupaten Cirebon"***.**

Dengan pendekatan teknologi diharapkan dapat tersampaikan pada masyarakat luas dengan tujuan agar aplikasi yang berbasis Web ini dapat difungsikan semaksimal mungkin dan dapat memberikan penambah informasi.

Kata Kunci: aset, kendaraan, aset bergerak, peringatan SMS.

#### **PENDAHULUAN**

#### **A. Latar Belakang**

Seiring dengan perkembangan teknologi dan ilmu pengetahuan sekarang ini, semua orang ingin meningkatkan pengetahuan tentang penemuan - penemuan baru dan menikmati hasil teknologi untuk memudahkan dalam menyelesaikan tugas. Perkembangan teknologi khususnya komputer telah tersebar diseluruh dunia. Komputer bukan lagi sebagai barang mewah dan langka, hampir semua orang diseluruh dunia sudah biasa mempergunakannya. Kemampuan suatu komputer terletak pada *User* yang memanfaatkan fasilitas tersebut. Penetapan suatu sistem informasi yang baik dengan menggunakan komputer sepenuhnya terletak pada sistem aplikasinya.

Adapun keunggulan pemakaian komputer pada suatu pekerjaan baik mengenai perhitungan jumlah data yang sangat besar maupun dalam penyimpanan data - data dan pencarian berkas yang bersifat rahasia dapat lebih terjamin dan cepat, maka dalam keunggulan komputer ini

Instansi atau perusahaan sangat membutuhkannya, karena mereka ingin suatu pengolahan data yang efisien dan efektif.

Mempertimbangkan keunggulan, kemudahan dalam melakukan proses pengolahan data serta kemajuan teknologi komputer, maka banyak pihak perusahaan atau instansi pemerintah yang bergerak dalam bidang jasa, perdagangan dan industri mulai memakai sistem komputerisasi. Penggunaan teknologi computer ini sangat penting dalam perkembangan perusahaan karena sistem tersebut sangat membantu dalam hal perhitungan dan proses pengolahan data.

Sistem pengelolaan aset bergerak (kendaraan) di Pemerintah Daerah Kabupaten Cirebon ini masih dilakukan secara semi manual sedangkan jumlah data inventaris yang akan diolah sangat banyak. Berdasarkan data yang penulis peroleh untuk aset bergerak pada tahun 2013 ada sekitar 4.000 motor, 400 mobil dan puluhan kendaraan khusus yang harus diolah, sehingga dalam keamanan data masih kurang terjamin serta proses penyediaan informasi cukup lama. Sistem pengelolaan data kendaraan harus terlaksana secara akurat agar tidak terjadinya keterlambatan dalam perpanjangan STNK, pembayaran pajak,

asuransi dan informasi terhadap penanggung jawab kendaraan. Sehubungan dengan hal tersebut diatas, maka penulis bermaksud ingin merancang sebuah aplikasi yang dapat digunakan untuk mengatur aset-aset bergerak milik Pemerintah Daerah Kabupaten Cirebon mulai dari penerimaan, penyaluran, penggunaan, serta pengaturan perpanjangan STNK, pajak tahunan, dan asuransi. Oleh karena itu, penulis mengangkat permasalahan pada sistem aplikasi inventaris untuk dijadikan penelitian dengan judul "Aplikasi Online Pengelolaan Aset Bergerak [Kendaraan] dengan Peringatan SMS pada Pemerintah Daerah Kabupaten Cirebon".

## **B. Identifikasi Masalah**

Permasalahan yang berhasil penulis identifikasi, yaitu:

- 1. Jumlah data inventaris yang akan diolah terlalu banyak.
- 2. Tidak ada sistem yang memberi peringatan kapan waktu melakukan perpanjangan STNK, bayar pajak dan asuransi.
- 3. Tidak ada sistem yang mengatur peminjaman penggunaan kendaraan.

## **C. Rumusan Masalah**

Dari latar belakang diatas, maka permasalahan yang dapat dirumuskan sebagai berikut:

- 1. Bagaimana membangun sebuah sistem yang dapat mengolah data inventaris aset bergerak.
- 2. Bagaimana membangun sebuah sistem yang dapat memberikan peringatan kapan tengat waktu untuk melakukan perpanjangan STNK, membayar pajak dan asuransi.
- 3. Bagaimana membangun sebuah sistem yang dapat mengatur peminjaman penggunaan kendaraan.

## **D. Batasan Masalah**

Dalam pembuatan laporan ini penulis menentukan batasan masalah sebagai berikut:

- 1. Pemberitahuan informasi dilakukan melalui sms kepada penanggung jawab kendaraan.
- 2. Aktifitas pembayaran dilakukan di luar sistem.

#### **E. Maksud dan Tujuan Penulisan 1. Maksud Penulisan**

- **a.** Membuat sebuah aplikasi yang dapat membantu dalam mengelola aset bergerak pada pemerintah daerah Kabupaten Cirebon.
- **b.** Membuat aplikasi yang dapat memberikan peringatan

perpanjangan STNK, pembayaran pajak dan asuransi.

**c.** Membuat aplikasi yang dapat membantu mengelola peminjaman penggunaan kendaraan dinas.

#### **2. Tujuan Penulisan**

Tujuan dari penelitian ini adalah membangun sebuah "Aplikasi Online Pengelolaan Aset Bergerak [Kendaraan] dengan Peringatan SMS pada PEMDA Kabupaten Cirebon".

## **F. Metode Penelitian**

1. Metode Penelitian dan Pengembangan Metode Penelitian dan Pengembangan (*Research and Development*) adalah metode penelitian yang digunakan untuk menghasilkan produk tertentu, dan menguji keefektifan produk tersebut. Menurut Sujadi (2003:164) Penelitian dan Pengembangan atau *Research and Development* (R&D) adalah suatu proses atau langkah-langkah untuk mengembangkan suatu produk baru, atau menyempurnakan produk yang telah ada, yang dapat dipertanggungjawabkan.

Dari penelitian R&D didapatkan metode penelitian deskripsi analisis karena penulis melakukan pengumpulan data dengan melihat langsung kondisi di lapangan sehingga dapat dijadikan pertimbangan dalam pengambilan keputusan serta metodelogi experimen yang artinya menciptakan produk baru dengan melakukan berbagai percobaan.

- 2. Teknik Pengumpulan Data
	- a. Studi Kepustakaan (Library Reaserch) Yaitu penelitian yang dilaksanakan berdasrakan data yang diperoleh dari teori-teori yang didapat dari buku-buku penunjang yang berhubungan dengan topik yang diambil sebagai bahan pembanding atau dasar pembahasan lanjut, serta untuk memperoleh landasanlandasan teori dari sistem yang dikembangkan.
	- b. Studi Lapangan (Field Reaserch) Penelitian dilakukan langsung terhadap apa yang ingin dibuat untuk mengetahui setiap variabel yang dibutuhkan.
	- c. Studi Literatur Merupakan metode yang digunakan oleh penulis dengan mengunjungi dan mempelajari website atau situs- situs yang berhubungan dengan penelitian penulis, serta mempelajari pemrograman Web

dengan mengunjungi situs-situs yang menyediakan tutorial mengenai apa yang dibutuhkan penulis.

- 3. Metode Pengembangan Sistem
- Siklus pengembangan sistem dapat digambarkan sebagai berikut :

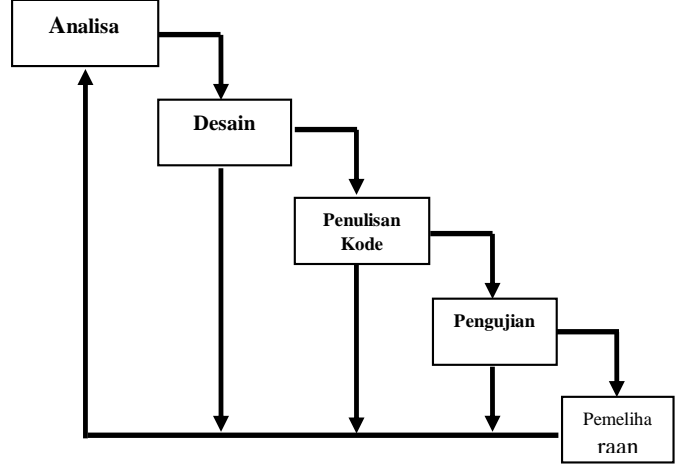

**Gambar 1.1.** Model *Waterfall*

Metode pengembangan sistem dengan model waterfall merupakan cara yang alami dan klasik yang digunakan sebagai acuan dalam pengembangan suatu proyek yang inovatif dan kompleks. Pada metode dengan model *waterfall* ini, proyek dijalankan berdasarkan fase–fase yang jelas, dimana suatu fase harus selesai terlebih dahulu sebelum fase berikutnya dimulai.

#### **G. Lokasi dan Waktu Penelitian**

Lokasi penelitian yang penulis lakukan yaitu di Kantor Pemerintah Daerah Kabupaten Cirebon. Sedangkan waktu penelitian yang dilakukan penulis dalam penelitian ini adalah dari bulan Mei – September 2014.

# **ANALISA MASALAH DAN RANCANGAN PROGRAM**

### **A. Use Case Diagram**

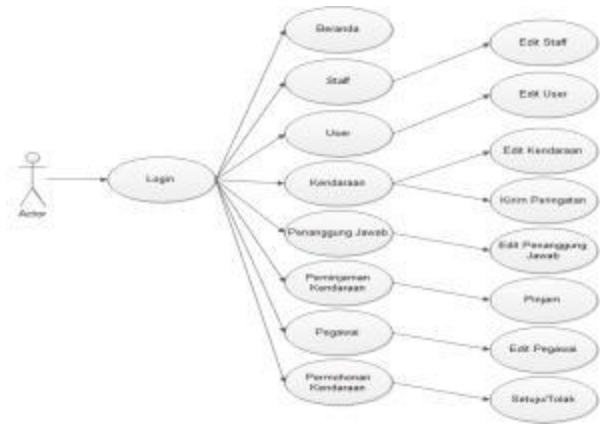

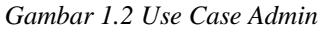

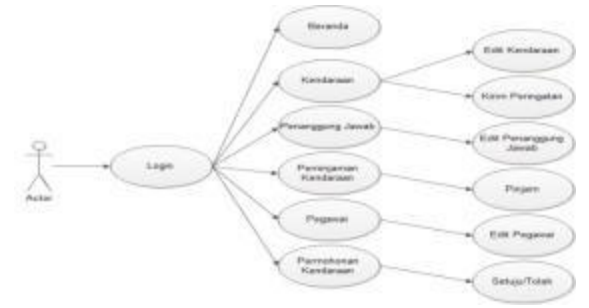

*Gambar 1.3 Use Case Operator*

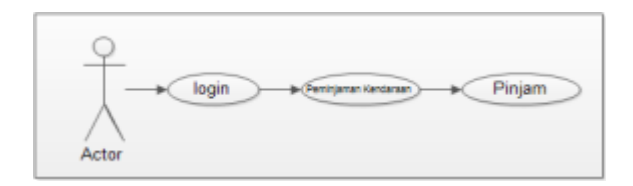

*Gambar 1.4 Use Case Pegawai*

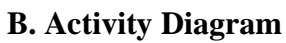

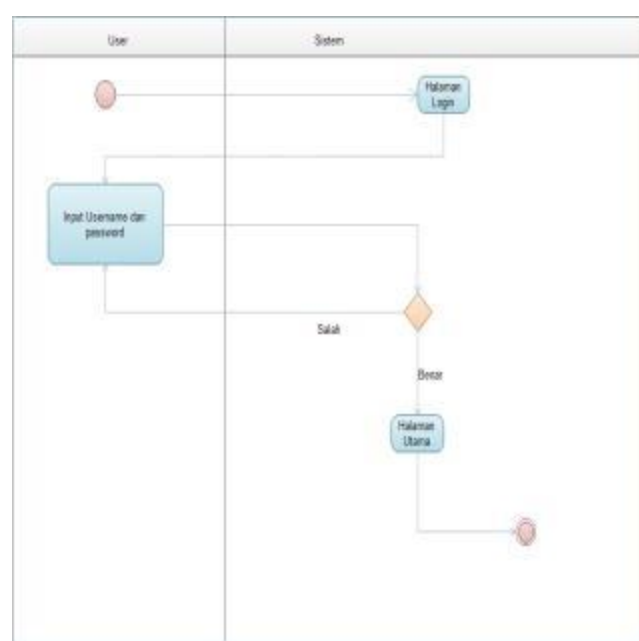

*Gambar1.5 Activity Diagram Login*

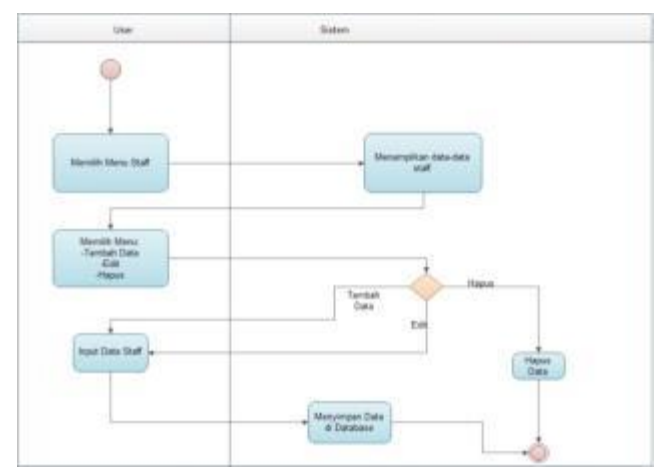

*Gambar1.6 ctivity Diagram Staff*

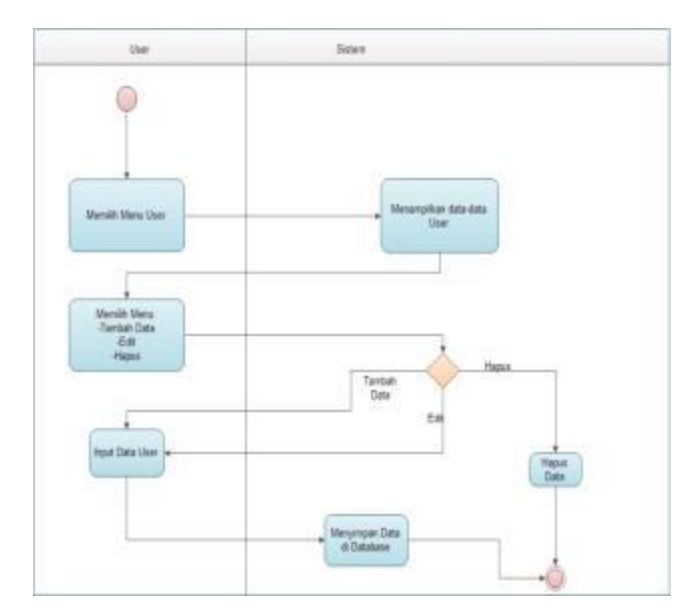

*Gambar 1.7 Activity Diagram User*

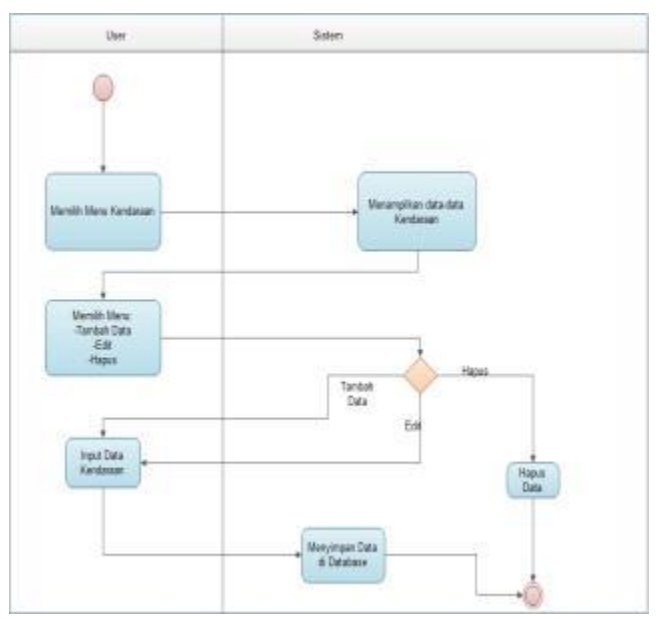

*Gambar 1.8 Activity Diagram Kendaraan*

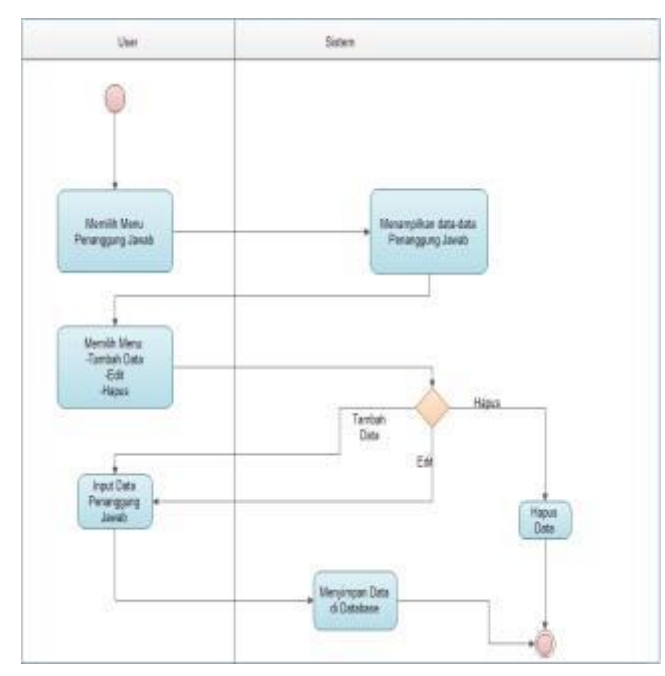

*Gambar 1.9 Activity Diagram Penanggung Jawab*

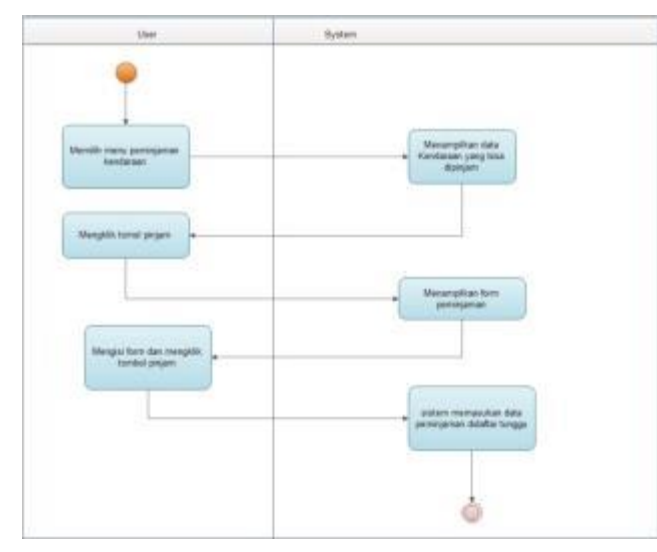

*Gambar 1.10 Activity Diagram Pminjaman*

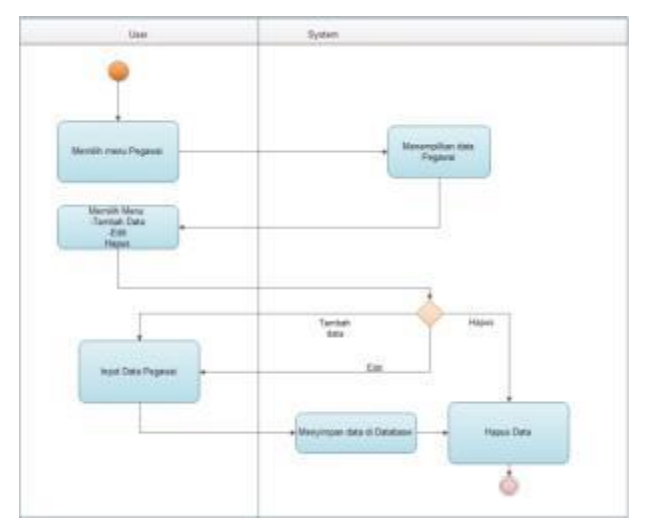

*Gambar 1.11 Activity Diagram Pegawai*

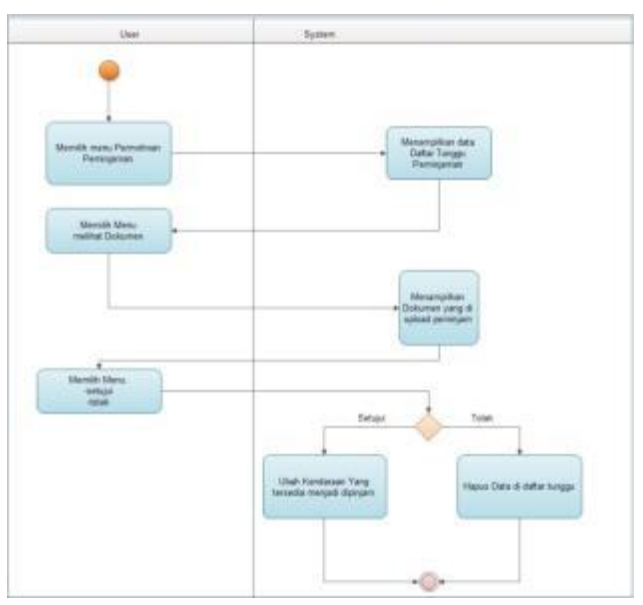

*Gambar 1.12 Handle Permohonan Peminjaman*

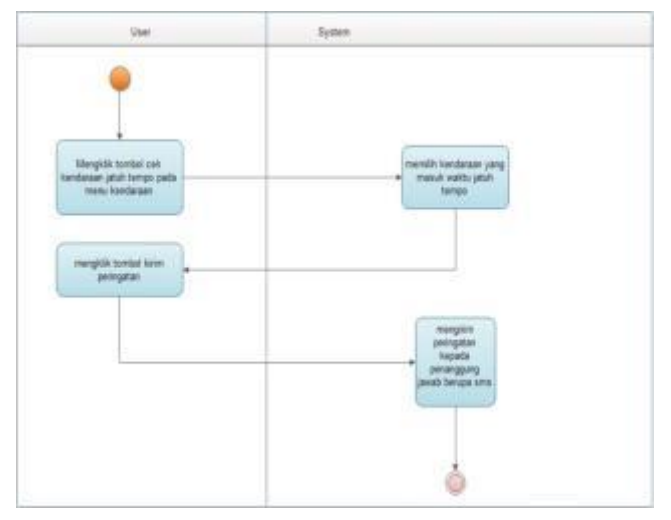

*Gambar 1.13 Activity Diagram Peringatan SMS*

# **IMPLEMENTASI DAN PENGUJIAN**

## **SISTEM**

# **A. Implementasi Antar Muka**

a. Halaman Login

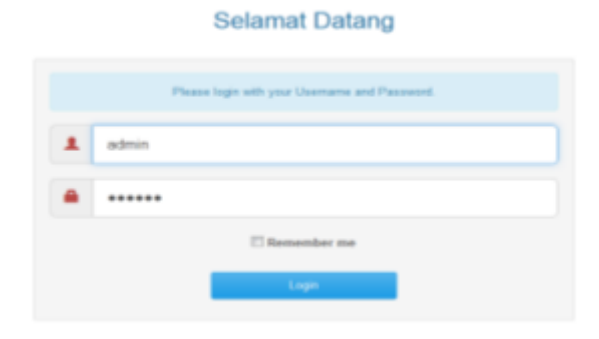

*Gambar 1.14 Halaman Login*

## b. Halaman Utama

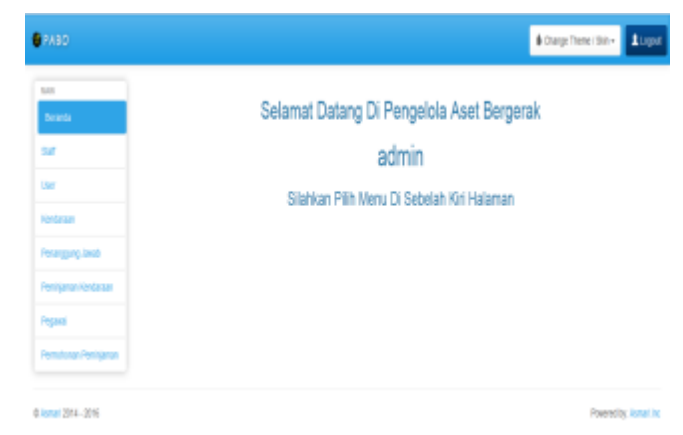

*Gambar 1.15 Halaman Utama*

#### c. Staff

| <b>CENTER</b>        |                                     |                                    |                  |                      |                       | disaplace but 1400 |
|----------------------|-------------------------------------|------------------------------------|------------------|----------------------|-----------------------|--------------------|
| -<br><b>Standard</b> |                                     | · Floor boy<br><b>Dulton Stuff</b> |                  |                      |                       |                    |
| ٠                    |                                     | third 19 Scientist                 |                  |                      |                       |                    |
| <b>Card</b>          | HB)                                 |                                    |                  |                      |                       |                    |
|                      |                                     | T. MA                              | <b>Bake Text</b> | Animal               | <b>Buist Niken</b>    | Artists            |
| ---                  | ■ 大                                 |                                    | Actual           | <b>Delta</b>         | mi, Auror Au          | <b>BK</b> Bas      |
| <b>Promotion</b>     | ■注                                  |                                    | <b>Sec.</b>      | Income Ltd.          | 01-Ded-H              | <b>Mail Blue</b>   |
|                      | #19                                 |                                    | <b>Sec.</b>      | <b>Sales</b>         | maaazii               | <b>BK Buy</b>      |
|                      | (1, 1, 1)                           |                                    | $-44$            | <b>Sales</b>         | 63442101              | the Book           |
|                      | 世時                                  |                                    | 7m               | Telep                | <b><i>BREETER</i></b> | <b>Bix</b> Blaze   |
|                      | $-14$                               |                                    | $-2014$<br>m     | <b>Tarbot</b><br>757 | ecurity               | the Basi           |
|                      | 言言す                                 |                                    | $-$              | <b>START</b>         | <b>RETAILER</b>       | <b>Blue</b> 2004   |
|                      | $\mathbb{R} \rightarrow \mathbb{R}$ | h.                                 | <b>Hall</b>      | <b>Same</b>          | 0105494               | <b>BY BW</b>       |

*Gambar 1.16 Kode Program Halaman Staff*

d. Halaman Input dan Edit Staff

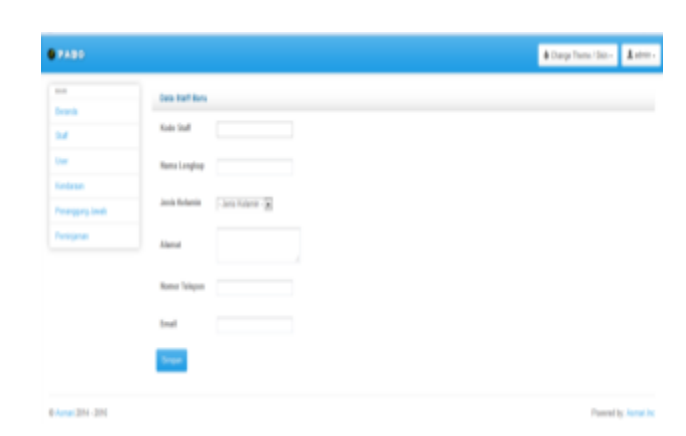

*Gambar 1.17 Halaman Input Staff*

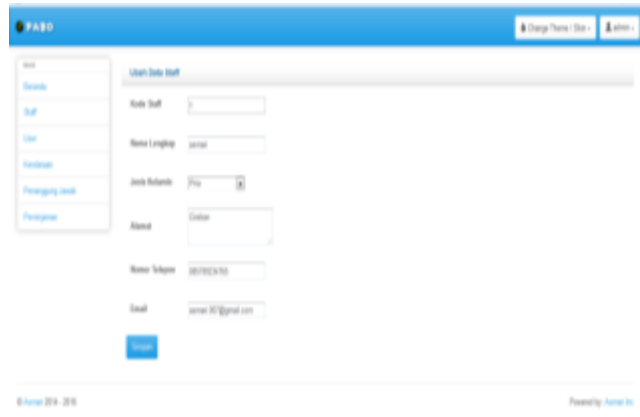

*Gambar 1.18 Halaman Edit Staff*

#### e. Halaman User

| $\sim$                |                   | <b>Vintelle</b>                           |                     |               |                                     |  |
|-----------------------|-------------------|-------------------------------------------|---------------------|---------------|-------------------------------------|--|
| <b>Seatu</b>          | <b>Datar User</b> |                                           |                     |               |                                     |  |
| 38                    |                   | $Slov$ <sup>35</sup> $\rightarrow$ enties |                     |               |                                     |  |
| $\mathbf{u}$          | Search:           |                                           |                     |               |                                     |  |
| Kedeser               | в                 | <b>Fish Staff</b>                         | Tox user            | <b>Jamans</b> | Iclint                              |  |
| <b>Finanging Jack</b> | в                 | $\mathbf{1}$                              | questor             | abio          | <b>Girl Box</b>                     |  |
| Penignal              | в                 | $\overline{\phantom{a}}$                  | quotis              | JU1           | $\mathfrak{g}_{\mathfrak{B}}$ . For |  |
|                       | п                 | $\overline{\phantom{a}}$                  | <b><i>SINGH</i></b> | иh            | <b>St.</b> Box                      |  |
|                       |                   | Showing The 3 of 3 vetting                |                     |               |                                     |  |

*Gambar 1.19 Halaman User*

f. Halaman Input dan Edit User

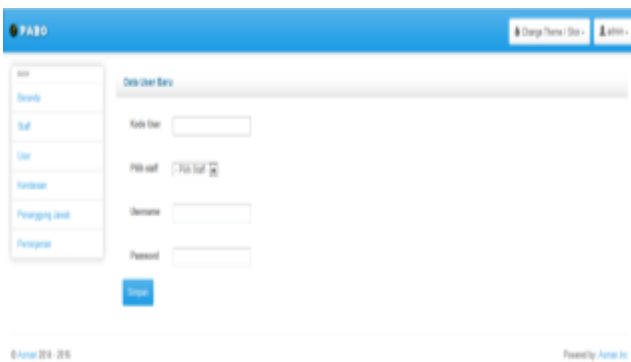

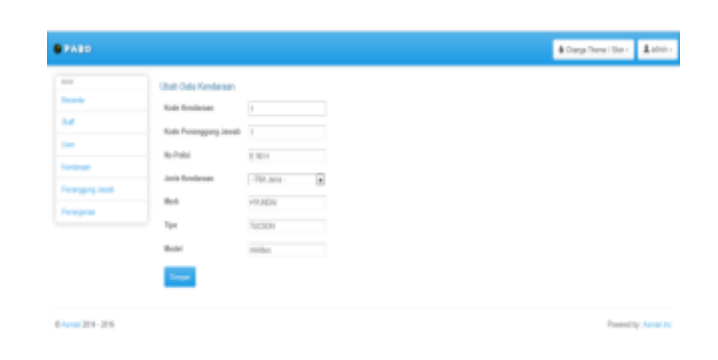

*Gambar 1.24 Halaman Edit Kendaraan*

## *Gambar 1.20 Halaman Input User*

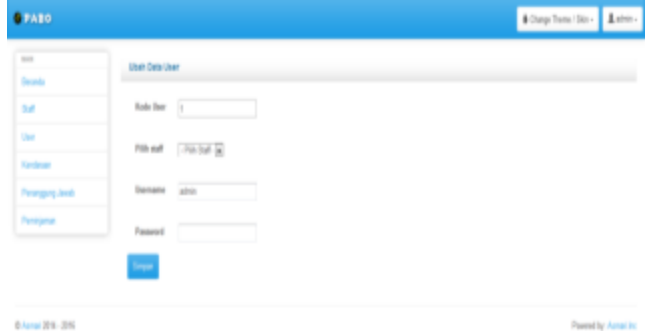

*Gambar 1.21 Halaman Edit User*

g. Halaman Kendaraan

 $3500\sqrt{10\cdot\text{m}}$  et F

ī

T  $\mathbb{R}^{\mathbb{Z}}$  $\mathbb{R}$  is  $n$  $n - 1$ 

Dafter Kendaraan Jatuh Tempo

i. Halaman Kirim Peringatan

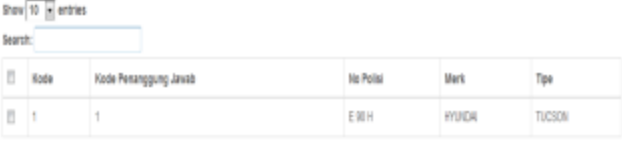

Storing 1 to 1 of 1 entries

**Blom Per** 

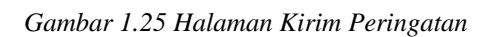

# $\overline{\phantom{a}}$

Otal Blue

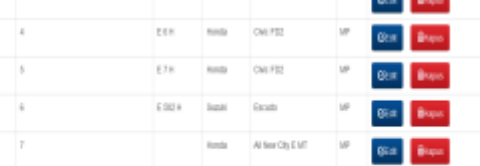

*Gambar 1.22 Halaman Kendaraan*

 $1.981$ 

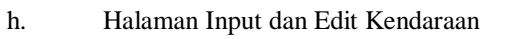

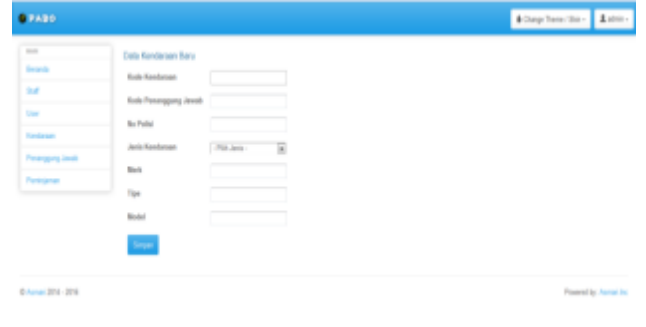

*Gambar 1.23 Halaman Input Kendaraan*

### j. Halaman Penanggung Jawab

| <b>GPARD</b>                                |                          |                   |                                                                           |                         |                       |                      | #Day how So - Aster-         |
|---------------------------------------------|--------------------------|-------------------|---------------------------------------------------------------------------|-------------------------|-----------------------|----------------------|------------------------------|
| $\frac{1}{2}$<br><b>Search</b>              |                          | · Flota Im        | Data Ponanggung Jawab                                                     |                         |                       |                      |                              |
| <b>Saf</b>                                  | Search.                  | Show 19 14 and/or |                                                                           |                         |                       |                      |                              |
| <b>Sept</b><br><b><i><u>Service</u></i></b> | $\mathbb{Z}$             |                   | <b>Body Bane</b>                                                          | <b>Koda Dok Bitkery</b> | Koda Sak Bok Billians | <b>Bones Telepon</b> | Actions                      |
| <b>Perangung Jenet</b>                      | n                        | u                 | 1. Taxon Termed, III, MW                                                  |                         |                       | <b>ULTIMATES</b>     | <b>Blue Brook</b>            |
| Personal                                    | $\overline{\phantom{a}}$ | 18                | Arank III                                                                 | ۰                       | ×                     | 0.7048401            | <b>Bin Bren</b>              |
|                                             | ×                        | ٠                 | Zwai Arlin Walut, S.Ag.                                                   |                         | ۱                     | 0704801              | <b>Brand</b><br><b>Bio</b>   |
|                                             | $\overline{\phantom{a}}$ | ×                 | 8. Jun Flord, Dr. MI                                                      |                         | ٠                     | <b>BUVERADE</b>      | <b>Bio Buss</b>              |
|                                             | n                        | ×                 | DR. In Enterandae, DK., Clk.                                              | ı                       | ä                     | <b>BTV RNOT</b>      | <b>Dist. Breat</b>           |
|                                             | $\mathbb{R}$             | ı                 | Do H. Sahn S. M.S.                                                        |                         | ۱                     | 02/10/03 03          | <b>Bis Buss</b>              |
|                                             | n                        | ٠                 | 6. Six Huryani, SH, MM                                                    | ۱                       | š                     | 6744801              | <b>Breat</b><br><b>Britt</b> |
|                                             | $\overline{\phantom{a}}$ | и                 | <b>Bro. Dady Mutuano</b>                                                  | ٠                       | ×                     | <b>BTV</b> HINDS     | <b>Blue Boon</b>             |
|                                             | $\mathbb{R}$             | H                 | Dochi, Dun Tita R. Mill<br><b><i><u>Alexandre Latin Contract </u></i></b> |                         |                       | <b>BTV RNOS</b>      | <b>Brown</b><br><b>BEA</b>   |

*Gambar 1.26 Halaman Penanggung Jawab*

k. Halaman Input dan Edit Penanggung Jawab

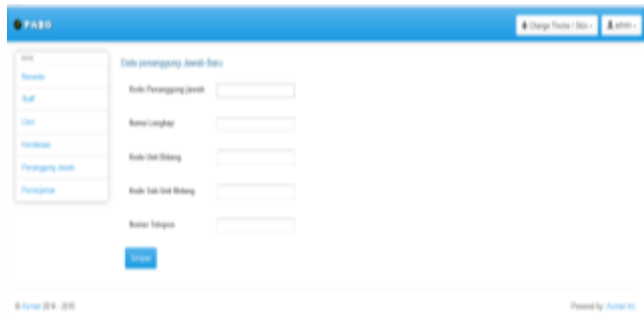

*Gambar 1.27 Halaman Input Penanggung Jawab*

**Alley has the Aster** 

*Gambar 1.28 Halaman Edit Penanggung Jawab*

w

l. Halaman Peminjaman

No Polici

ERR

ESH

EZH

Nж

nesse

OW: FD2

ON: ETO

**Utuh Ciata penerggang jaarah**  $\label{eq:1} \text{With } \text{Formag} \text{proj} \text{ isom} \quad \big)$ 

**Ball Sal Bay** 

**Bond School** 

A Talya Somal, SE 46

**BYVING** 

**O** FAXO

ü

**BANK RV-315** 

Deftar Kendaraan Pinjam Show  $\boxed{10}$   $\boxed{8}$  entries Search **El Kode Kendaraan** 

 $B - 1$ 

 $\mathbb{Z}$  3

 $5$ 

Showing 1 to 3 of 3 entries Find

iet in

# Data Pegawai Baru

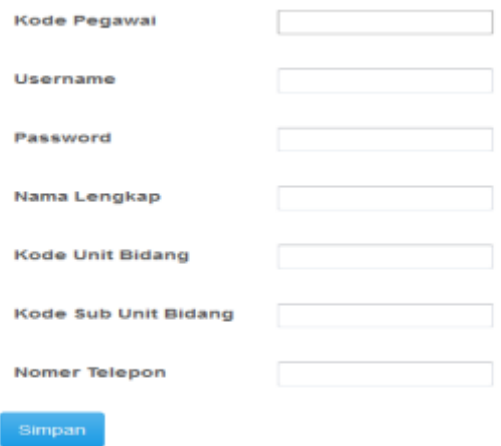

## *Gambar 1.31 Halaman Input Pegawai*

ľ

Ubah Data Pegawai **Mode B**  $\overline{a}$ 

simpan

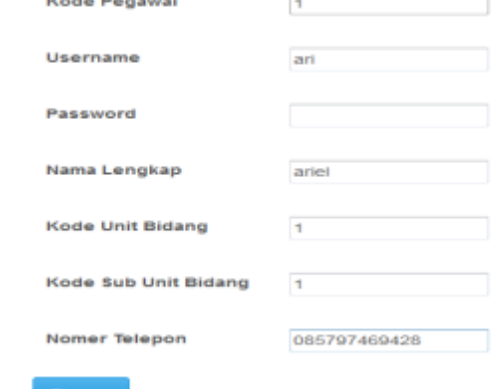

## *Gambar 1.32 Halaman Edit Pegawai*

#### *Gambar 1.29 Halaman Peminjaman*

**Status** 

**teach** 

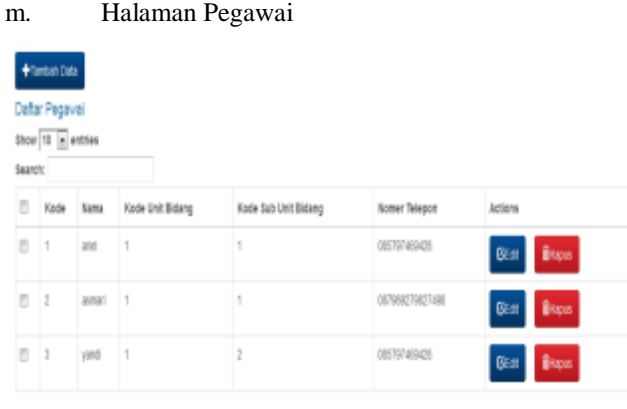

*Gambar 1.30 Halaman Penanggung Jawab*

n. Halaman Input dan Edit Pegawai

#### o. Halaman Permohonan Peminjaman

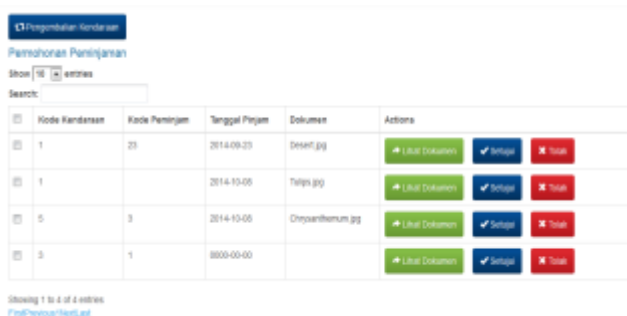

*Gambar 1.33 Halaman Permohonan Peminjaman*

# **B. Pengujian Aplikasi**

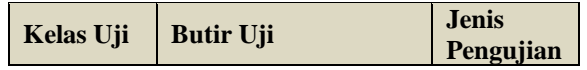

Stoving 1 to 3 of 3 entries FisB stiet a

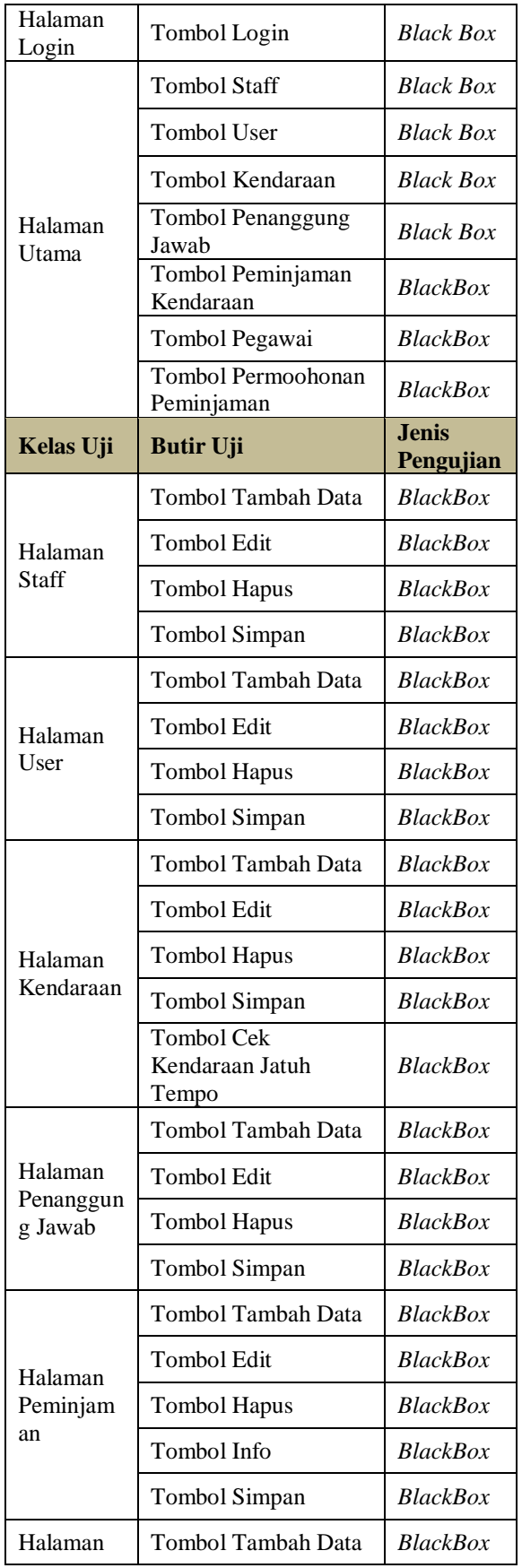

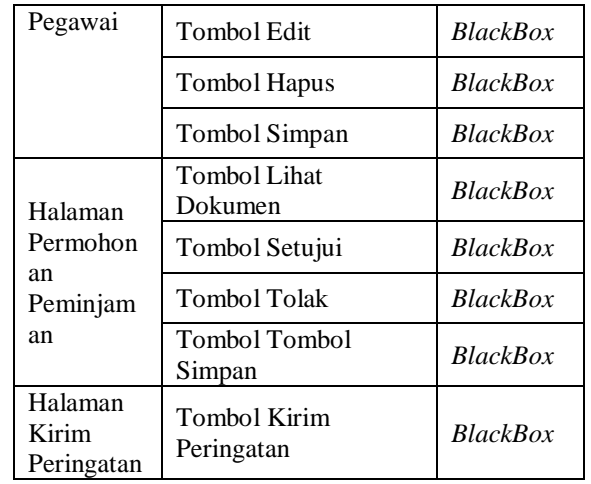

#### **KESIMPULAN DAN SARAN**

## **A. Kesimpulan**

Setelah penelitian yang penulis lakukan dalam pembuatan Aplikasi Online Pengelolaan Aset Bergerak (Kendaraan) dengan Peringatan SMS pada Pemerintah Daerah Kabupaten Cirebon, penulis dapat memenuhi rumusan masalah: pertama, aplikasi dapat mengolah data aset kendaraan bergerak yang jumlahnya cukup banyak; kedua, aplikasi dapat memberikan peringatan kapan waktu untuk melakukan perpanjangan STNK, pembayaran pajak dan asuransi; Ketiga, aplikasi dapat melakukan pengelolaan peminjaman penggunaan kendaraan dinas.

Dengan demikian dapat disimpulkan bahwa penelitian yang dilakukan sudah mencapai tujuan yang diharapkan.

#### **B. Saran**

Berdasarkan pembahasan dan kesimpulan di atas, ada beberapa saran agar Aplikasi Online Pengelolaan Aset Bergerak (Kendaraan) ini dapat berfungsi lebih maksimal yaitu:

- 1. Perlu adanya pengembangan pada fungsi pemberitahuan melalui SMS.
- 2. Perlu adanya inovasi-inovasi seperti informasi detail kendaraan yang dipinjam dapat diketahui melalui fitur SMS tanpa harus membuka web.

## **DAFTAR PUSTAKA**

- Fathansyah Ir. 2002. *Basis Data*. Bandung: Informatika Bandung.
- Harsoyo. 1977. *Manajemen Kinerja*, Jakarta: Persada.
- Jogiyanto. H. M. , 2009, *Analisis Dan Desain Sistem Informasi*. Yogyakarta : CV Andi Offset.
- Jogiyanto, H.M. 2001. *Analisa dan Desain-Sistem Informasi (pendekatan struktur),* cetakan ke dua, Yogyakarta: Andi Publisher.
- Lesmi, Kirana. , 2009, *Modul Teknik Pengelolaan Instalasi Komputer.* Cirebon : UMC
- Lia Kuswayatno. 2007. *Mahir Berkomputer, Teknologi Informasi dan Komunikasi untuk SMP*. Bandung: Grafindo Media Pratama.
- Kadir,Abdul. 2009. Membuat Aplikasi Web dengan PHP dan Database MySQL. Yogyakarta: Andi Offset.
- Maturidi, Ade Djohar. , 2012, *Metode Penelitian*. Yogyakarta: CV. Budi Utama.
- Raharjo,Budi. 2011. Belajar Otodidak Membuat Database Menggunakan MySQL. Bandung: Informatika.
- Siregar, Doli. 2004. *Manajemen Aset, Strategi Penataan Konsep Pembangunan Berkelanjutan secara Nasional dalam Konteks Kepala Daerah sebagai CEO's pada Era Globalisasi dan Otonomi Daerah*, Jakarta: PT. Gramedia Pustaka Utama.
- Sujadi. 2003. *Metodologi Penelitian Pendidikan*, Jakarta: Rineka cipta.
- Swastika. 2006. *Dasar-dasar Pengenalan PHP Untuk Orang Awam*. Yogyakarta: Andi Publisher.

http://wammu.eu/gammu/ (diakses pada 26 Juni 2014)

http://erni92.ilearning.me/kkp-bab-ii/2-11-definisi-online/ (diakses pada 26 Juni 2014)

http://definisipengertian.com/2012/pengertian-definisigerak-menurut-para-ahli/ (diakses pada 26 Juni 2014) http://rapendik.com/program/pengayaan-

pembelajaran/petik/561-pengertian-sms-short-messageservice.html (diakses pada 26 Juni 2014)